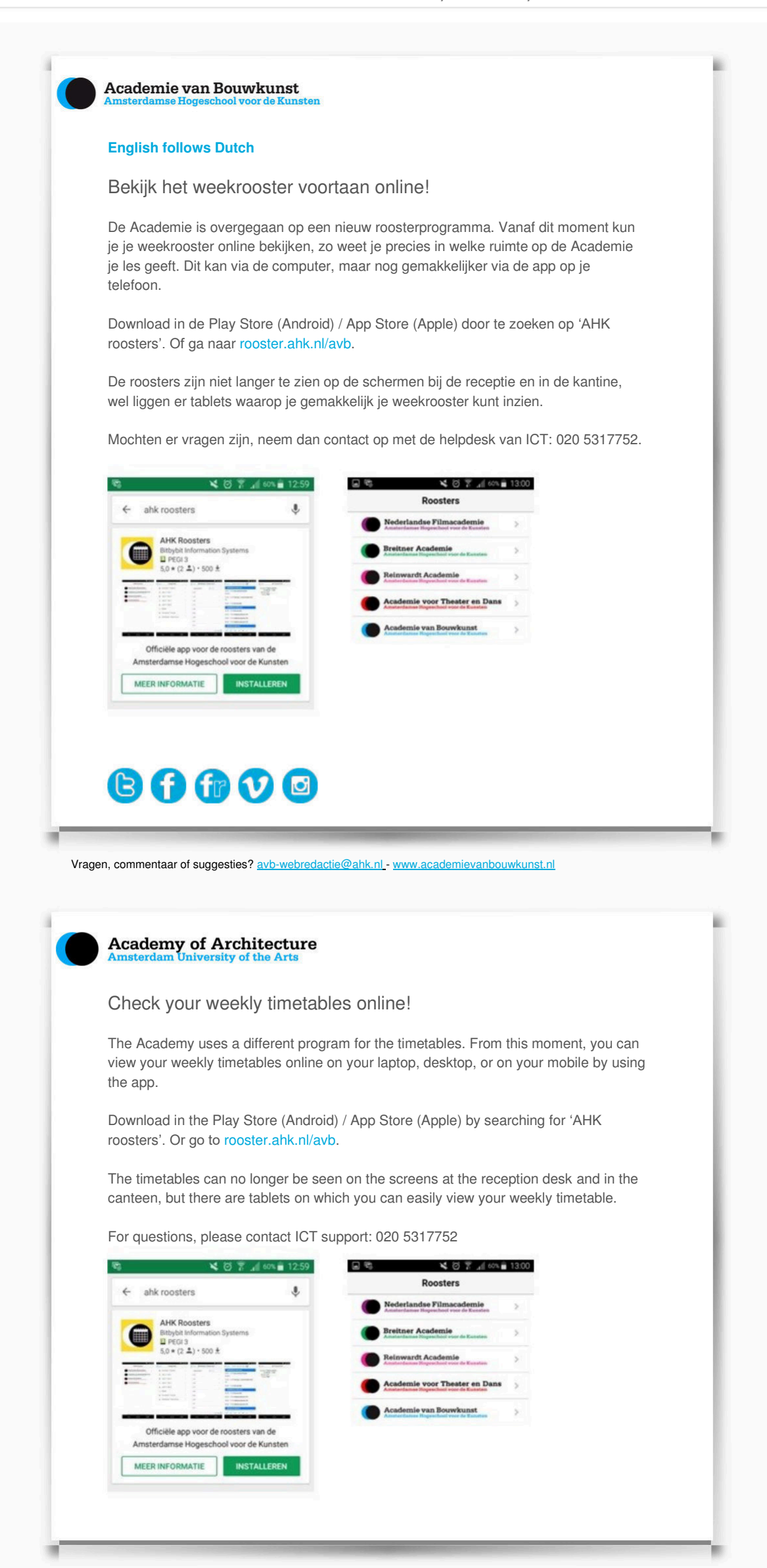

Questions, comments or suggestions? avb-webredactie@ahk.nl - www.academyofarchitecture.nl